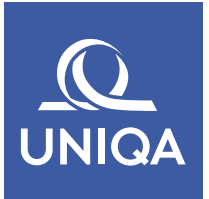

# **Vollmacht für Kfz-Zulassungsstellen**

### **Vollmachtgeber**

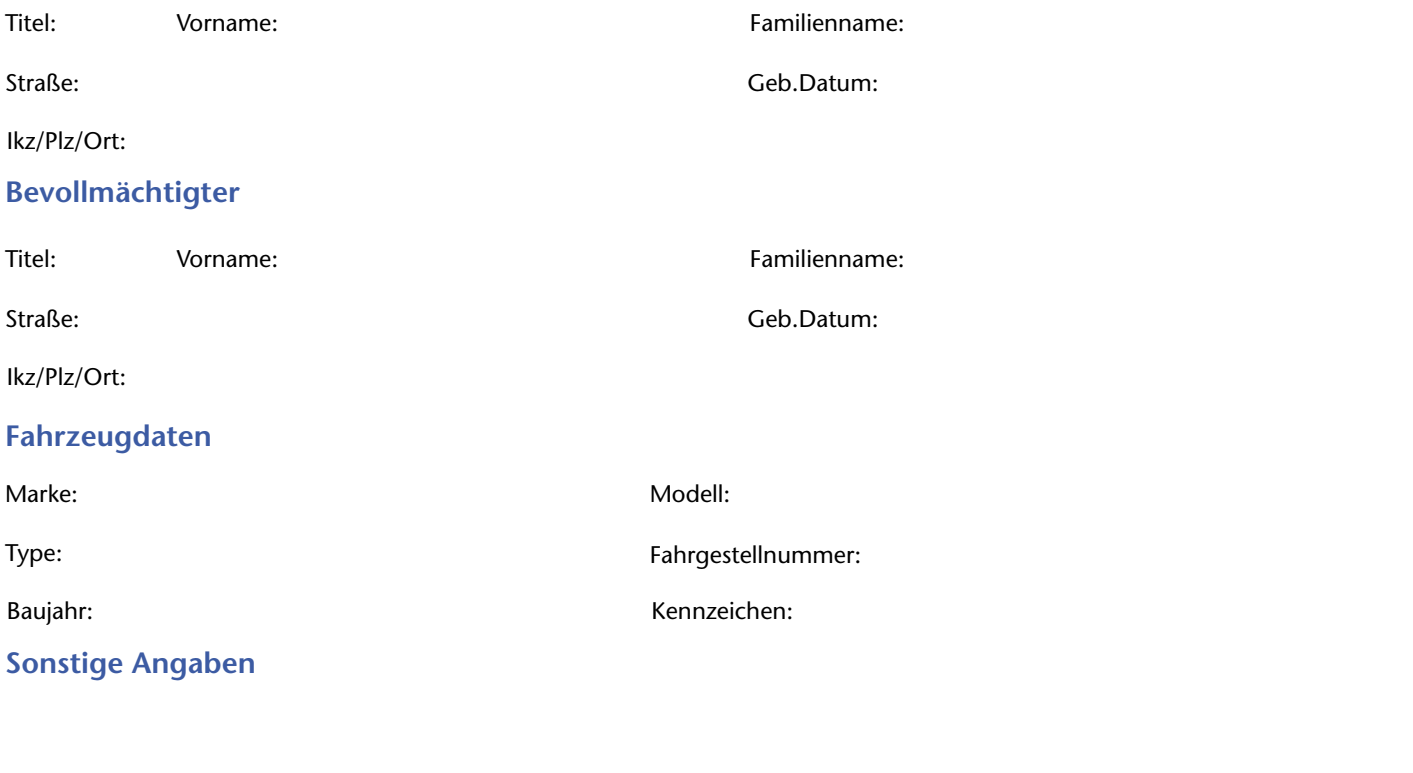

Datum und Unterschrift des Vollmachtgebers Datum und Unterschrift des Bevollmächtigten

## **Checkliste zum An- oder Abmelden eines Kfz**

### **Anmelden:**

- Nachweis der Identität (z.B. Führerschein)
- Nachweis der örtlichen Zuständigkeit
- Anfrage beim Zentralen Melderegister durch die Zulassungsstelle bei einer natürlichen Person
- Firmenbuchauszug bzw. Gewerberegisterauszug bei einer juristischen Person
- Besitznachweis (z.B. Kaufvertrag, Benützungsüberlassungserklärung bei einem Leasingfahrzeug)
- Genehmigungsgrundlage
- Fahrzeug-Genehmigungsnachweis (Übereinstimmungsbescheinigung, Datenauszug aus der Genehmigungsdatenbank, Typenschein oder Einzelgenehmigungsbescheid) bei der erstmaligen Anmeldung in Österreich
- Fahrzeug-Genehmigungsdokument (Fahrzeug-Genehmigungsnachweis + Teil 2 der Zulassungsbescheinigung mit Abmeldevermerk) bei einer neuerlichen Anmeldung in Österreich
- Versicherungsbestätigung (Eine Versicherungsbestätigung der UNIQA erhalten Sie in der UNIQA Zulassungsstelle)
- Prüfgutachten nach § 57 a KFG (bei einem Gebrauchtfahrzeug)
- Vollmacht (bei einer Anmeldung durch einen Vertreter)

#### **Abmelden:**

- Teil 1 der Zulassungsbescheinigung
- Fahrzeug-Genehmigungsdokument
- (Fahrzeug-Genehmigungsnachweis + Teil 2 der Zulassungsbescheinigung) ■ Kennzeichentafel(n)
- Vollmacht (bei einer Abmeldung durch einen Vertreter)